Wireless NetworkEsercitazioni

Alessandro Villaniavillani@science.unitn.it

#### Radius

# AAA

- Dato un certo numero di punti di accesso dall'esterno alla rete
- **o** Data una grande quantità di utenti
- na Abbiamo la necessità di gestire in maniera centralizzata il processo di AAA (Authentication, Authorization, Accounting)

# Protocollo Radius

- RADIUS (Remote Authentication Dial-In Service) è un protocollo client/server
- Definito nella RFC 2865 disponibile sul sito dell'IETF:

http://www.ietf.org/rfc.html

- n La porta (UDP) per autenticazione è la 1812
- n L'Accounting è definito nella RFC 2866 La porta (UDP) per accounting è la 1813

# Protocollo Radius

- Un NAS (Network Access Server) comunica con un server per autenticare un utente (login e passwd)
- Il NAS può ricevere a sua volta dal server informazioni di configurazione specifiche per l'utente
- **O RADIUS prevede una serie di meccanismi<br>di ritrasmissione in caso di time-out** di ritrasmissione in caso di time-out

# Protocollo Radius

- Le transizioni fra il client ed il server RADIUS sono autenticate mediante una chiave condivisa (mai inviata sulla rete)
- **Questo meccanismo è scomodo da** gestire: un cambio della password richiede l'aggiornamento di tutti i NAS
- **O** Tutte le password degli utenti sono inviate in forma crittata dal client verso il server

# **□** Schema di un pacchetto RADIUS

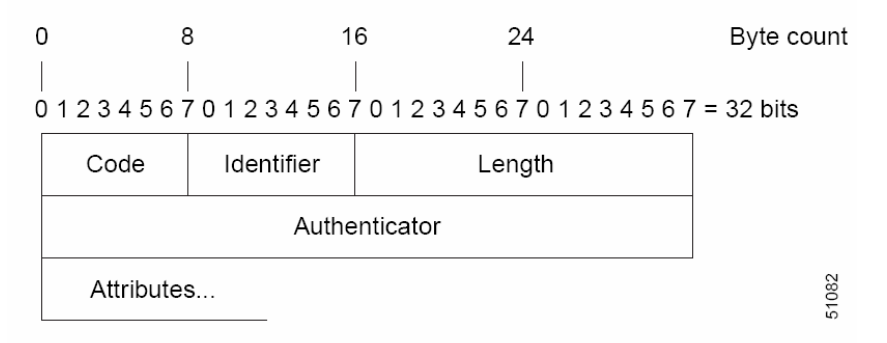

- **□ Code**: identifica i seguenti tipi di pacchetto:
	- Access-Request (1)
	- Access-Accept (2)
	- Access-Reject (3)
	- **R** Accounting-Request (4)
	- **B** Accounting-Response (5)
	- Access-Challenge (11)

- *Identifier*: è utilizzato per associare richieste e risposte e per determianre richieste duplicate
- **n Length**: la lunghezza dell'intero pacchetto
- **n Authenticator:** è utilizzato per autenticare la risposta del server. Sono definiti due tipi di Authenticator:
	- **Request-Authentication: utilizzato nei pacchetti** Access-Request e Accounting-Request
	- **E Response-Authenticator: utilizzato nei pacchetti** Access-Accept, Access-Reject, Access-Challenge, e Accounting-Response

- Il campo Authenticator è un numero pseudo-random di 128-bit e non predicibile
- **O** Alcune implementazioni non rispettano la non predicibilità!
- **n** 128-bit Response Authenticator = MD5(Code + Identifier + Length + Request Authenticator + Attributes + Shared Secret)

**n Attributes:** campo di lunghezza variabile e contiene una lista di zero o più attributiIl formato di un Attributo è il seguente:

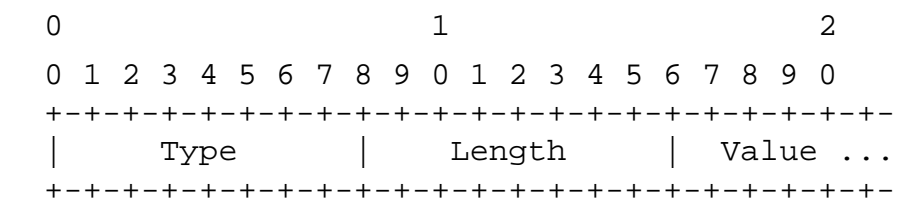

# Alcuni dei tipi definiti sono:

- $-1$ User-Name
- **2** User-Password  $\blacksquare$  2
- 4 NAS-IP-Address  $-4$
- 5 NAS-Port
- 32 NAS-Identifier
- 40-59 Accounting

- **E Access-Request:** inviato da un client ad un server RADIUS. Conterrà le informazioni che servono al server RADIUS server per determinare se autorizzare l'accesso ad un utente di un NAS
- **n Access-Accept:** Quando il server RADIUS riceve un Access-Request, invierà un Access-Accept se il valore di tutti gli attributi presenti nell'Access-Request sono accettabili. Access-Accept fornirà le informazioni di configurazione necessarie al client
- **n Access-Reject**:quando il server RADIUS riceve un Access-Request, invierà un Access-Reject se qualcuno dei valore degli attributi presenti nell'Access-Request è inaccettabile

- **n Access-Challenge**: quando il server RADIUS riceve un Access-Request, può inviare al client un Access-Challenge, che richiederà una risposta. Il cliente risponderà con un nuovo Access-Request
- **E Accounting-Request:** inviato da un client ad un server di accounting RADIUS, fornendo informazioni di accounting. Se il server RADIUS accetta l'Accounting-Request, risponderà con un Accounting-Response
- **Accounting-Response:** inviato dal server di accounting RADIUS al client per confermare la ricezione dell'Accounting-Request

# Protocollo Radius: Accounting

#### Quando un client utilizza un server RADIUS per l'accounting:

- All'inizio del servizio il client invierà un pacchetto Accounting-Start che descrive il tipo di servizio fornito e lo user
- Il server risponderà confermando la ricezione
- Al termine del servizio fornito, il client invierà un pacchetto di Accounting-Stop che descrive il tipo di servizio fornito e opzionalmente statistiche quali il tempo passato, gli ottetti in input e output, o i pacchetti in input e output
- Il server risponderà confermando la ricezione
- Il client è previsto che continui a provare ad inviare il pacchetto Accounting-Request finchè non riceve un acknowledgement

### Protocollo Radius: considerazioni

- **E** Radius può avere performance non soddisfacienti e perdita di dati quando utilizzato in grandi installazioni, visto che non include meccanismi per il controllo della congestione
- □ Nuovo protocollo→ *DIAMETER*<br>— Diametar utilissa TCD
- **o** Diameter utilizza TCP

#### Ethereal

# Ethereal

- **Ethereal è un packet sniffer** completamente open source
- Disponibile al sito:

http://www.ethereal.com/

- Dispone di decoder per moltissimi protocolli, tra cui:
	- **EXECUTE:** 11 wireless LAN
	- Radius
	- 802.1x Authentication

### Ethereal: Filtri durante la cattura

**O** Un "capture filter" ha la forma di una serie di espressioni primitive collegate da congiunzioni (and/or) ed eventualmente preceduta da not:

### [not] **primitive** [and|or [not] primitive ...]

# **D** Ad esempio:

tcp port 23 and host 193.205.194.23tcp port 23 and not host 193.205.194.23

### Ethereal: Filtri durante la cattura

#### **n** Alcune primitive più utilizzate:

#### □ [src|dst] host <host>

 - Questa primitiva consente di filtrare in base all'IP dell' host o il suo nome

#### □ ether [src|dst] host <ehost>

■ Questa primitiva consente di filtrare in base all'indirizzo Ethernet dell'host

#### □ [src|dst] net <net> [{mask <mask>}|{len <len>}]

 - Questa primitiva consente di filtrare in base agli indirizzi delle reti

#### $\Box$ □ [tcp|udp] [src|dst] port <port>

 - Questa primitiva consente di filtrare in base ai numeri delle porte TCP ed UDP

#### ip|ether proto <protocol>

Questa primitiva consente di filtrare in base al protocollo specificato al livello Ethernet oppure al livello IP

- n L'autenticazione attraverso RADIUS del MAC address di una scheda Wireless si traduce nel passare:
	- Come User Id il MAC address della scheda
	- Come password:
		- il secret dell'AP nel caso degli AP Avaya
		- n Il MAC address della scheda wireless nel caso degli AP Cisco

### Ethereal: Radius Authentication

#### Richiesta di accesso (Code = 1)

```
Frame 9 (107 bytes on wire, 107 bytes captured)
Ethernet II, Src: 00:00:cd:03:fe:7e, Dst: 00:80:5f:41:fb:95
Internet Protocol, Src Addr: 172.31.194.25 (172.31.194.25), Dst Addr: 192.168.194.168 (192.168.194.168)
User Datagram Protocol, Src Port: 6001 (6001), Dst Port: radius (1812)Source port: 6001 (6001)
Destination port: radius (1812)Length: 73
Checksum: 0xb4dd (correct)Radius Protocol
Code: Access Request (1)
Packet identifier: 0xd2 (210)Length: 65
Authenticator: 0x5D170000B9760000D55F00008C410000Attribute value pairs
t:User Name(1) l:15, Value:"00904b-649170"
t:User Password(2) l:18, Value:BCA8373AA383F48F1CE20A230CFE7D0Dt:NAS IP Address(4) l:6, Value:172.31.194.25t:NAS Port(5) l:6, Value:0
```
### Ethereal: Radius Authentication

#### Accesso Autorizzato (Code = 2)

```
Frame 10 (62 bytes on wire, 62 bytes captured)
Ethernet II, Src: 00:80:5f:41:fb:95, Dst: 00:00:cd:03:fe:7e
Internet Protocol, Src Addr: 192.168.194.168 (192.168.194.168), Dst Addr: 172.31.194.25 (172.31.194.25)
User Datagram Protocol, Src Port: radius (1812), Dst Port: 6001 (6001)Source port: radius (1812)
Destination port: 6001 (6001)Length: 28
Checksum: 0xae8b (correct)Radius Protocol
Code: Access Accept (2)
Packet identifier: 0xd2 (210)Length: 20
Authenticator: 0x97E2EFA2A29FDCB8F223CA43D655A499
```
- n La procedura di accounting per gli AP Avaya prevede di registrare soltanto l'ora di inizio della sessione e la sua fine
- n La procedura di accountin per gli AP Cisco registra molte più informazioni:
	- **-** Input octects
	- **Output octects**
	- **-** Input packets
	- Output packets

#### Richiesta di Accounting (Code = 4): Start

```
Frame 11 (132 bytes on wire, 132 bytes captured)
Ethernet II, Src: 00:00:cd:03:fe:7e, Dst: 00:80:5f:41:fb:95
Internet Protocol, Src Addr: 172.31.194.25 (172.31.194.25), Dst Addr: 192.168.194.168 (192.168.194.168)
User Datagram Protocol, Src Port: 6002 (6002), Dst Port: radius-acct (1813)Source port: 6002 (6002)
Destination port: radius-acct (1813)Length: 98
Checksum: 0x38f9 (correct)Radius Protocol
Code: Accounting Request (4)
Packet identifier: 0xd3 (211)Length: 90
Authenticator: 0x7726EA20EDC039C0CD37B7232FF23D0EAttribute value pairs
t:User Name(1) l:15, Value:"00904b-649170"
t:Acct Session Id(44) l:15, Value:"00904b-649170"t:NAS identifier(32) l:10, Value:"Avaya-15"
t:NAS IP Address(4) l:6, Value:172.31.194.25t:NAS Port(5) l:6, Value:2
t:NAS Port Type(61) l:6, Value:Wireless IEEE 802.11(19)t:Acct Authentic(45) l:6, Value:Radius(1)
t:Acct Status Type(40) l:6, Value:Start(1)
```
#### Risposta di Accounting (Code = 5)

```
Frame 12 (62 bytes on wire, 62 bytes captured)
Ethernet II, Src: 00:80:5f:41:fb:95, Dst: 00:00:cd:03:fe:7e
Internet Protocol, Src Addr: 192.168.194.168 (192.168.194.168), Dst Addr: 172.31.194.25 (172.31.194.25)
User Datagram Protocol, Src Port: radius-acct (1813), Dst Port: 6002 (6002)Source port: radius-acct (1813)Destination port: 6002 (6002)Length: 28
Checksum: 0xa6e1 (correct)Radius Protocol
Code: Accounting Response (5)
Packet identifier: 0xd3 (211)Length: 20
Authenticator: 0xE3ACA0C57C3FCAED9B081887B3F10FBB
```
#### Richiesta di Accounting (Code = 4): Stop

```
Frame 13 (132 bytes on wire, 132 bytes captured)
Ethernet II, Src: 00:00:cd:03:fe:7e, Dst: 00:80:5f:41:fb:95
Internet Protocol, Src Addr: 172.31.194.25 (172.31.194.25), Dst Addr: 192.168.194.168 (192.168.194.168)
User Datagram Protocol, Src Port: 6002 (6002), Dst Port: radius-acct (1813)Source port: 6002 (6002)
Destination port: radius-acct (1813)Length: 98
Checksum: 0x6372 (correct)Radius Protocol
Code: Accounting Request (4)
Packet identifier: 0xd4 (212)Length: 90
Authenticator: 0x0E739E4CD09F9C3DC8ED9CA383454D35Attribute value pairs
t:User Name(1) l:15, Value:"00904b-649170"
t:Acct Session Id(44) l:15, Value:"00904b-649170"t:NAS identifier(32) l:10, Value:"Avaya-15"
t:NAS IP Address(4) l:6, Value:172.31.194.25t:NAS Port(5) l:6, Value:2
t:NAS Port Type(61) l:6, Value:Wireless IEEE 802.11(19)t:Acct Authentic(45) l:6, Value:Radius(1)
t:Acct Status Type(40) l:6, Value:Stop(2)
```
#### Risposta di Accounting (Code = 5)

```
Frame 14 (62 bytes on wire, 62 bytes captured)
Ethernet II, Src: 00:80:5f:41:fb:95, Dst: 00:00:cd:03:fe:7e
Internet Protocol, Src Addr: 192.168.194.168 (192.168.194.168), Dst Addr: 172.31.194.25 (172.31.194.25)
User Datagram Protocol, Src Port: radius-acct (1813), Dst Port: 6002 (6002)Source port: radius-acct (1813)Destination port: 6002 (6002)Length: 28
Checksum: 0x6c6b (correct)Radius Protocol
Code: Accounting Response (5)
Packet identifier: 0xd4 (212)Length: 20
Authenticator: 0x7B5864A3F47B3C3C7E8ECFFA292BF4E8
```
# Ethereal: Radius Authenticator

- $\Box$  $\overline{\mathsf{p}}$  È possibile analizzare in chiaro il contenuto del campi crittati
- **□** Edit→Preferences→Protocols
- Bushistanando Radius si può impostare la shared secret

# Ethereal: Sniffing sullo stesso AP

□ Client A connesso wireless all'AP X □ Client B connesso wireless all'AP X **O** B con ethereal  $\Box$  B riesce a catturare tutto il traffico di A!

Unauthorized access is prohibited ---------------------------------

Attenzione: per utilzzare netscape servirsi dei sistemi linux o windows!

Digital UNIX (kirk) (ttyp5)

login: ÿý raavviillllaannii Password:CheNeSo

Login incorrectlogin:

# Ethereal: Sniffing sullo stesso AP

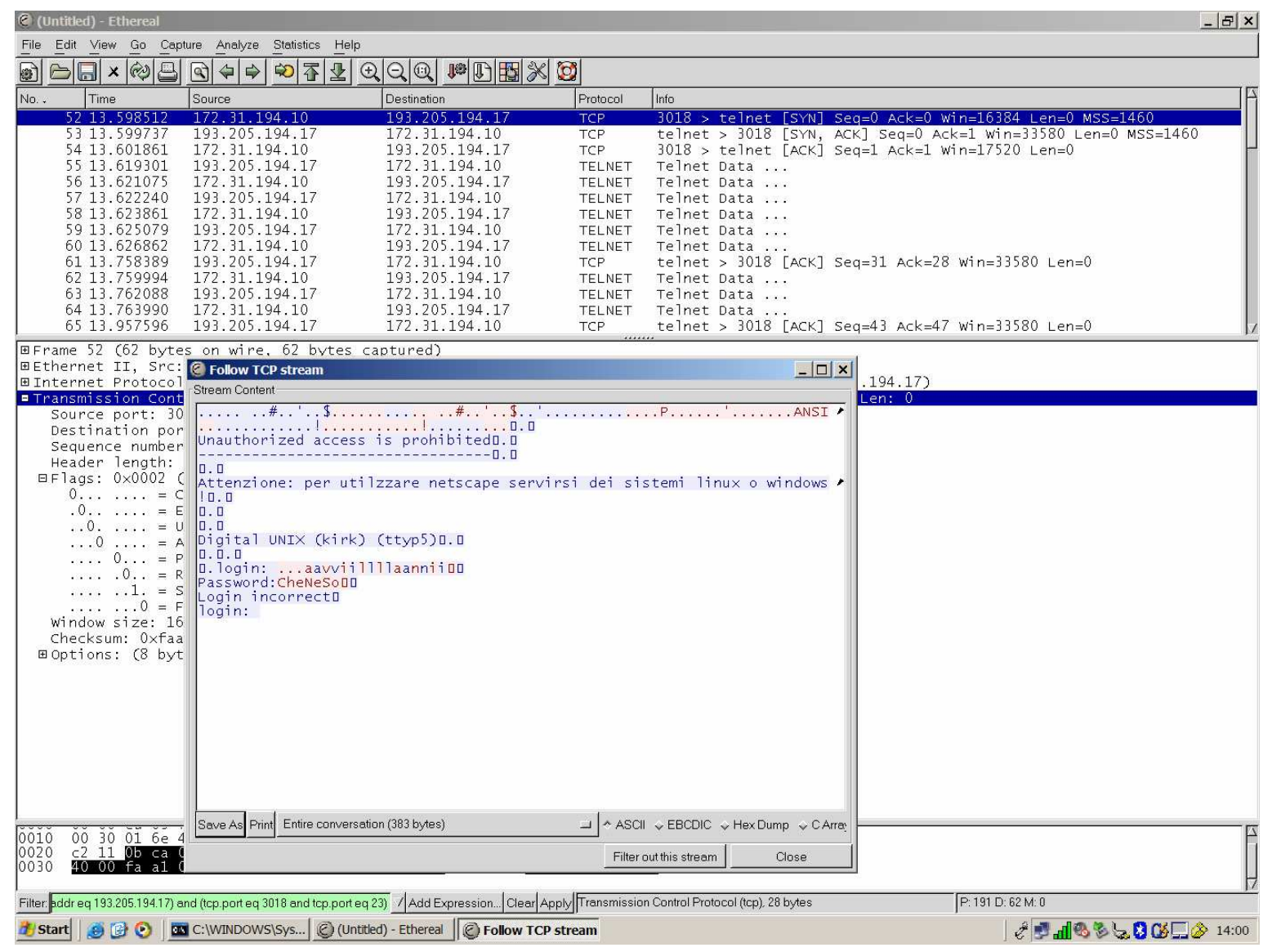